## **Amended Social Security Numbers**

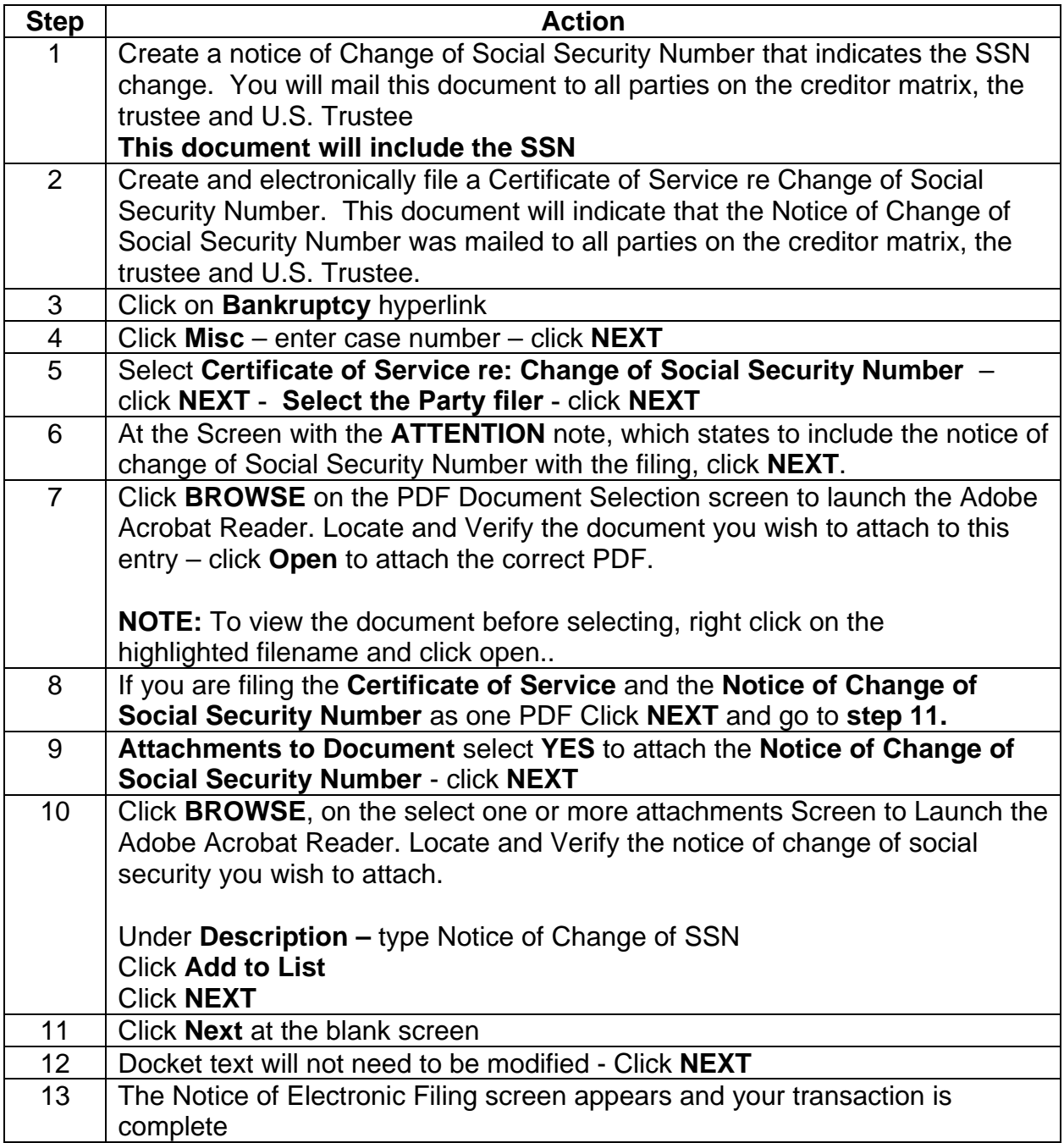